Документ подписан простой электронной подписью Информация о владельце: ФИО: Беспалов Владимир Алексан Изнистерство науки и высшего образования Российской Федерации Должность: Ректфе Деральное государственное автономное образовательное учреждение высшего образования Дата подписания: 01.09.2023 13:53:18 «Национальный исследовательский университет Уникальный программный ключ: еf5a4fe6ed0ffdf3f1a49d6ad1b49464dc1bf7354f736d76c8f8Dea882b8d6l) ит электронной техники»

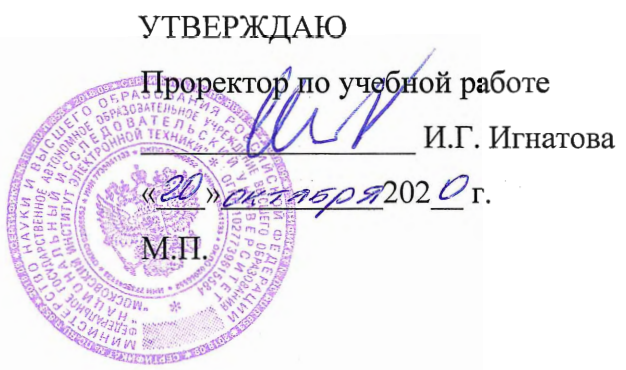

# РАБОЧАЯ ПРОГРАММА УЧЕБНОЙ ДИСЦИПЛИНЫ

«Технологическое предпринимательство»

Направление подготовки - 09.04.01 «Информатика и вычислительная техника» Направленность (профиль) - «Встраиваемые системы: от устройств IoT до роботехнических комплексов»

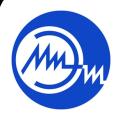

ДОКУМЕНТ ПОДПИСАН ЭЛЕКТРОННОЙ ПОДПИСЬЮ

Сертификат: 021B3F91004AAD61874DBC90987DB30618 Владелец: Беспалов Владимир Александрович<br>Действителен: с 17.06.2021 до 17.06.2022

Москва 2020

#### **1. ПЕРЕЧЕНЬ ПЛАНИРУЕМЫХ РЕЗУЛЬТАТОВ ОБУЧЕНИЯ**

Дисциплина участвует в формировании следующих компетенций образовательных программ:

**Компетенция ПК- 1 «**Способен определять сферы применения результатов научно-исследовательских работ в области разработки аппаратных средств вычислительной техники и встраиваемых сенсорных систем**» сформулирована на основе профессионального стандарта** 40.011 «Специалист по научно-исследовательской и опытно-конструкторской документации»

**Обобщенная трудовая функция** D (7) - Осуществление научного руководства в соответствующей области знаний.

**Трудовая функция** D/04. - Определение сферы применения результатов научноисследовательских и опытно-конструкторских работ.

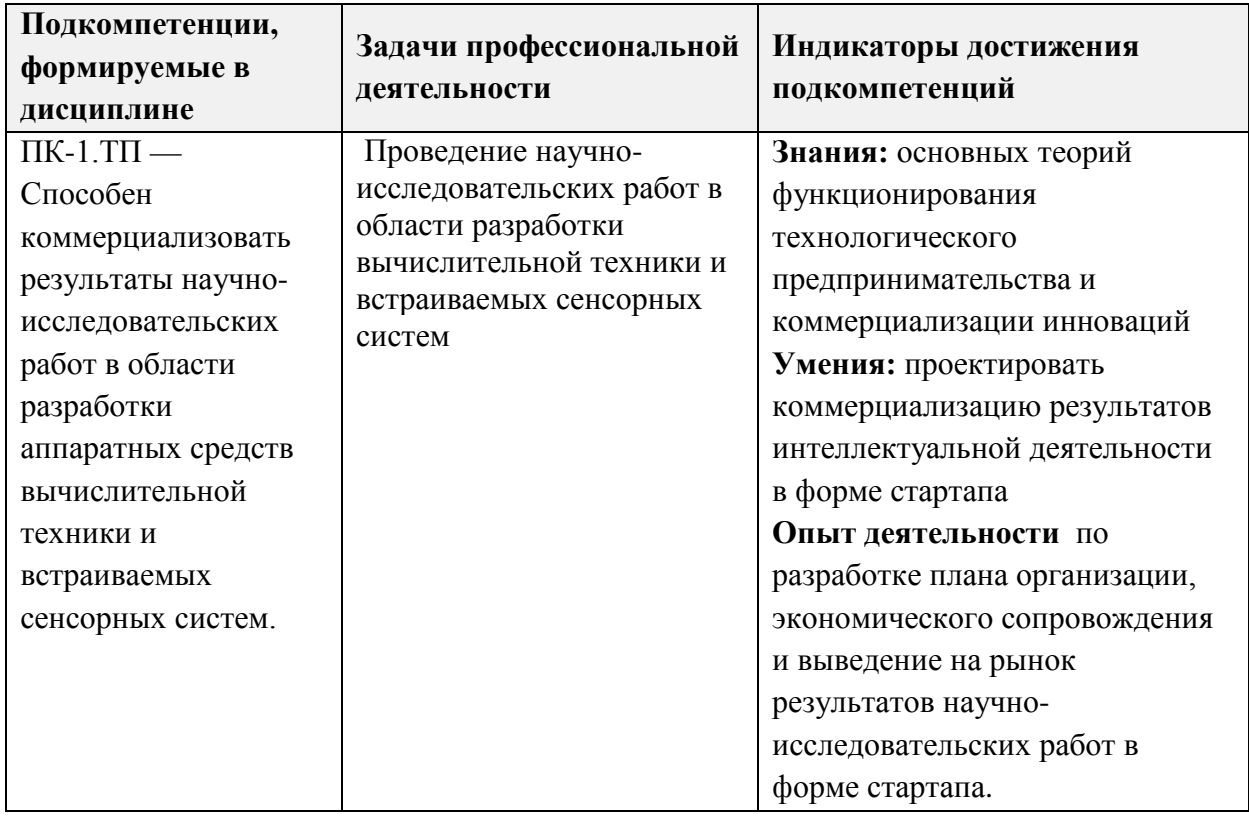

# **2. МЕСТО ДИСЦИПЛИНЫ В СТРУКТУРЕ ОБРАЗОВАТЕЛЬНОЙ ПРОГРАММЫ**

Дисциплина входит в часть, формируемую участниками образовательных отношений Блока 1 «Дисциплины (модули)» образовательной программы.

Входные требования к дисциплине – изучение данной дисциплины базируется на знаниях основных понятий и законов функционирования рыночной экономики, развития технологических укладов; умении рассчитывать показатели результатов экономической деятельности; опыте принятия экономических решений по критериям оптимизации, полученных при изучении экономических дисциплин бакалаврской образовательной программы.

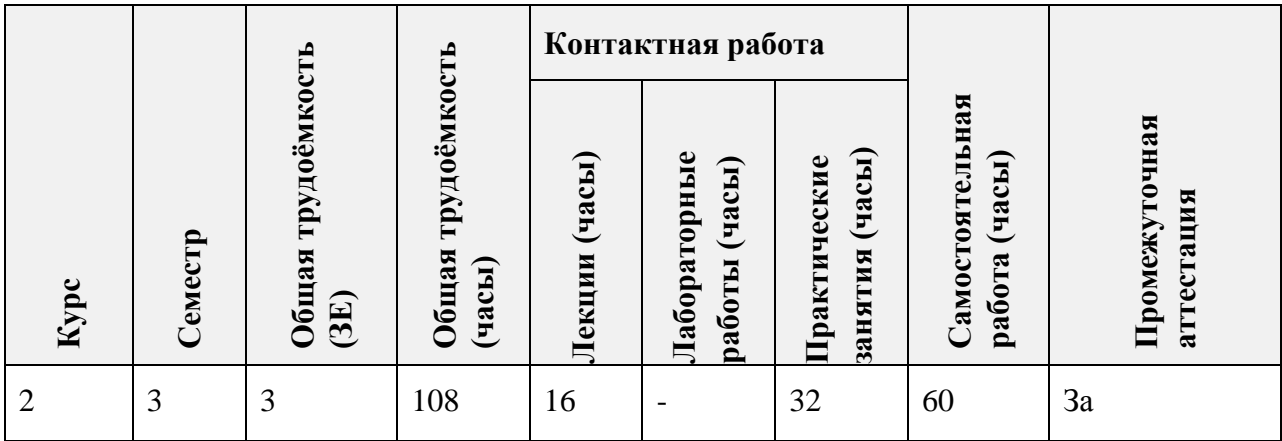

# **3. ОБЪЕМ ДИСЦИПЛИНЫ И ВИДЫ УЧЕБНОЙ РАБОТЫ**

# **4. СОДЕРЖАНИЕ ДИСЦИПЛИНЫ**

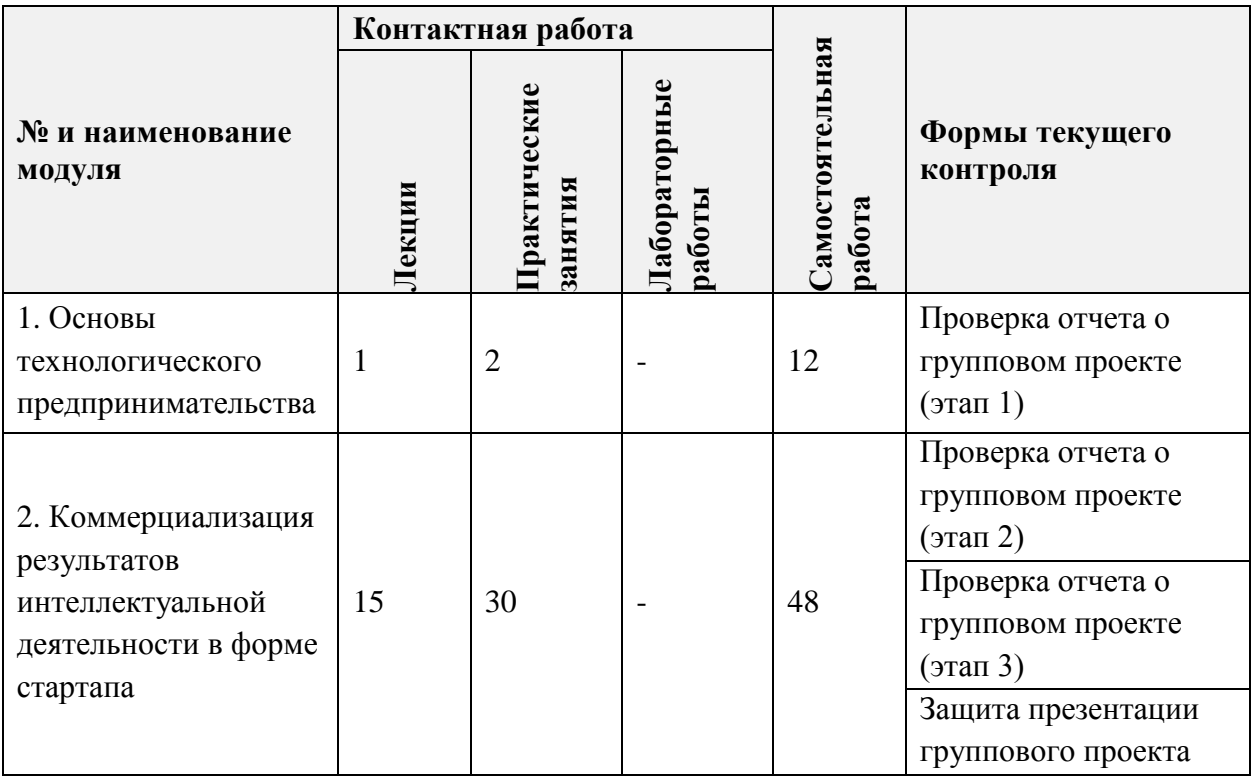

# **4.1. Лекционные занятия**

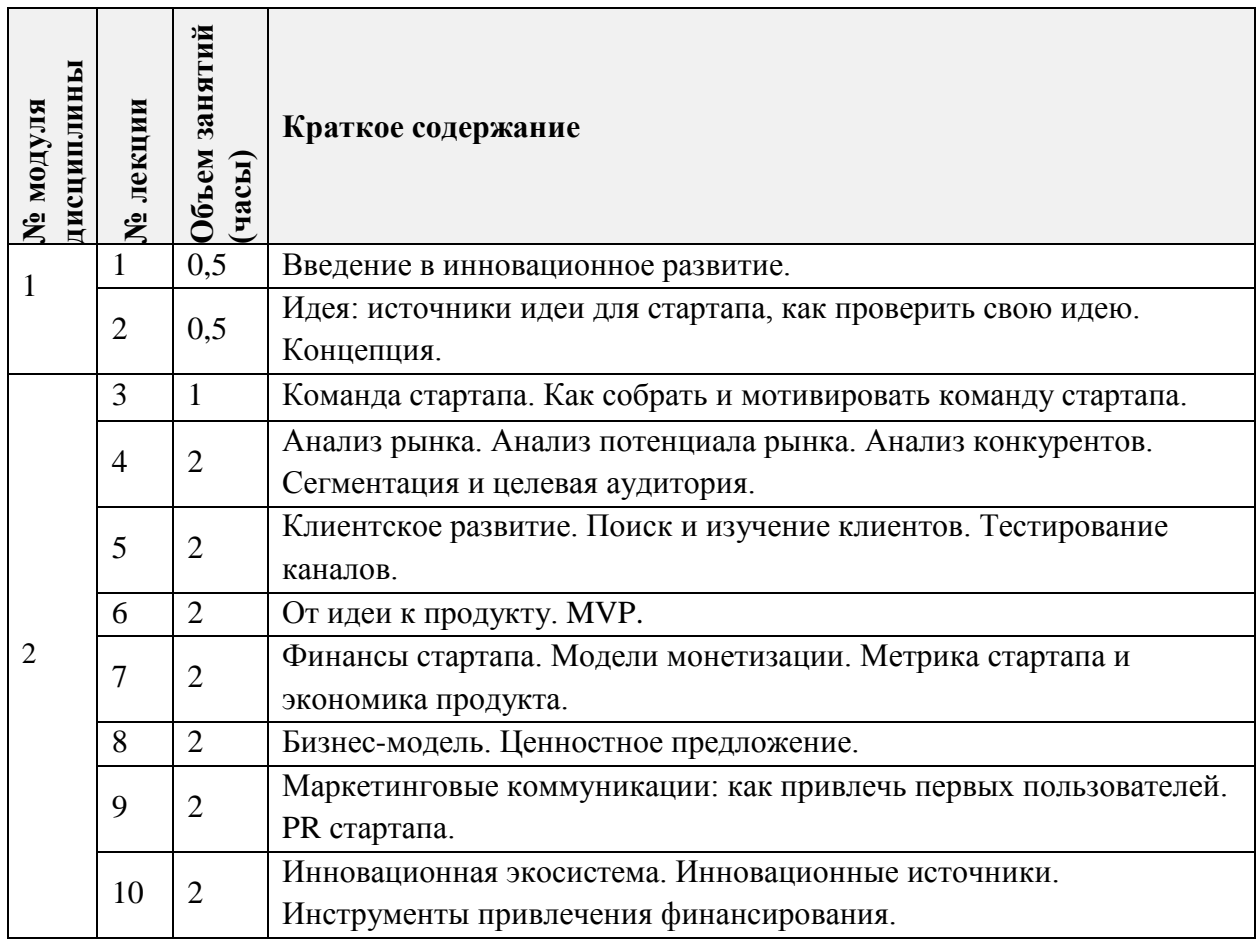

# **4.2. Практические занятия**

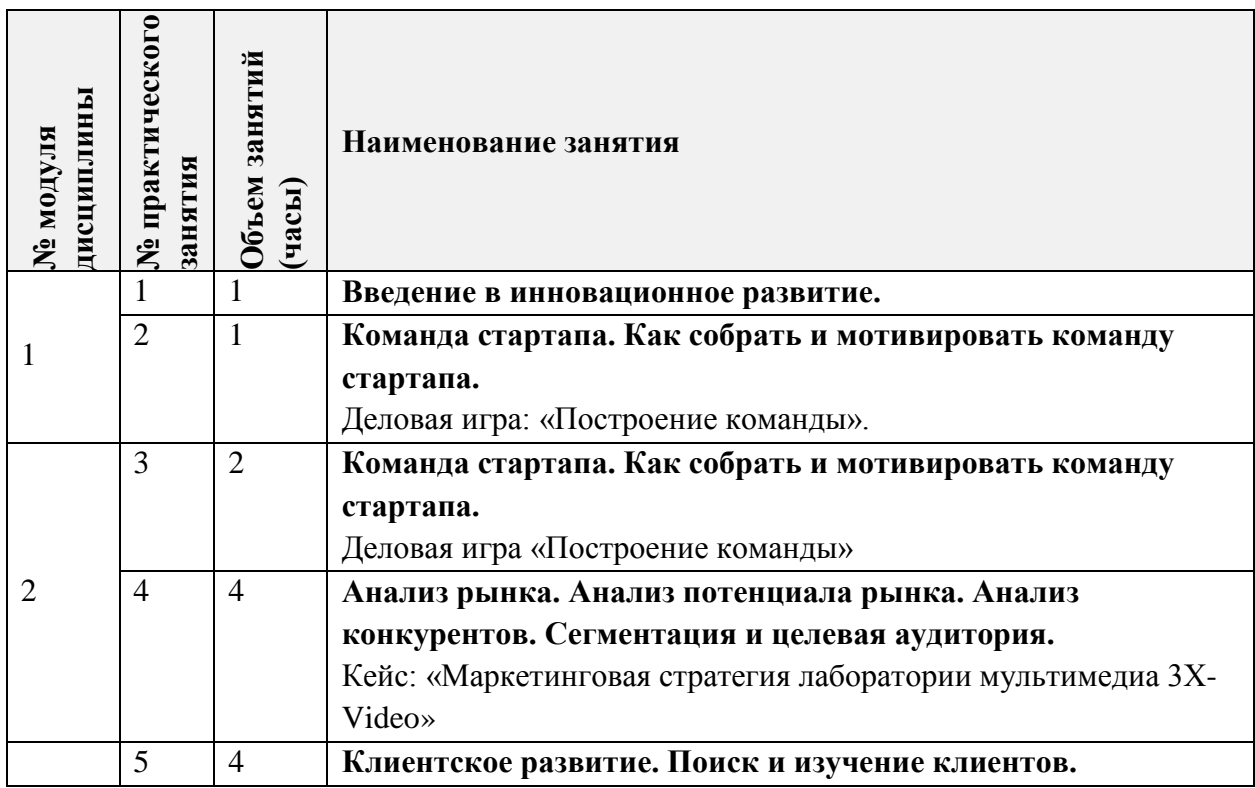

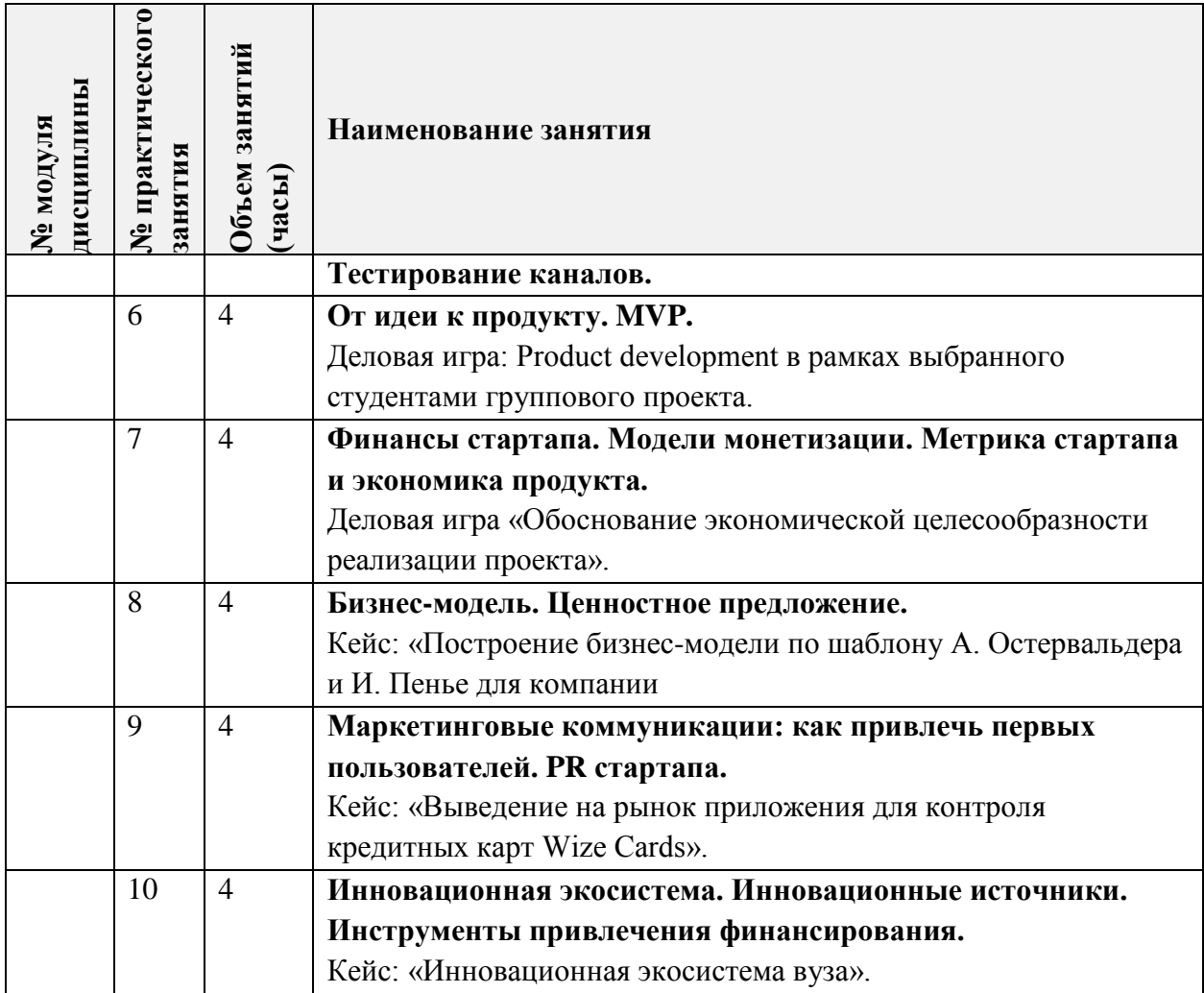

# **4.3. Лабораторные работы**

*Не предусмотрены*

# **4.4. Самостоятельная работа студентов**

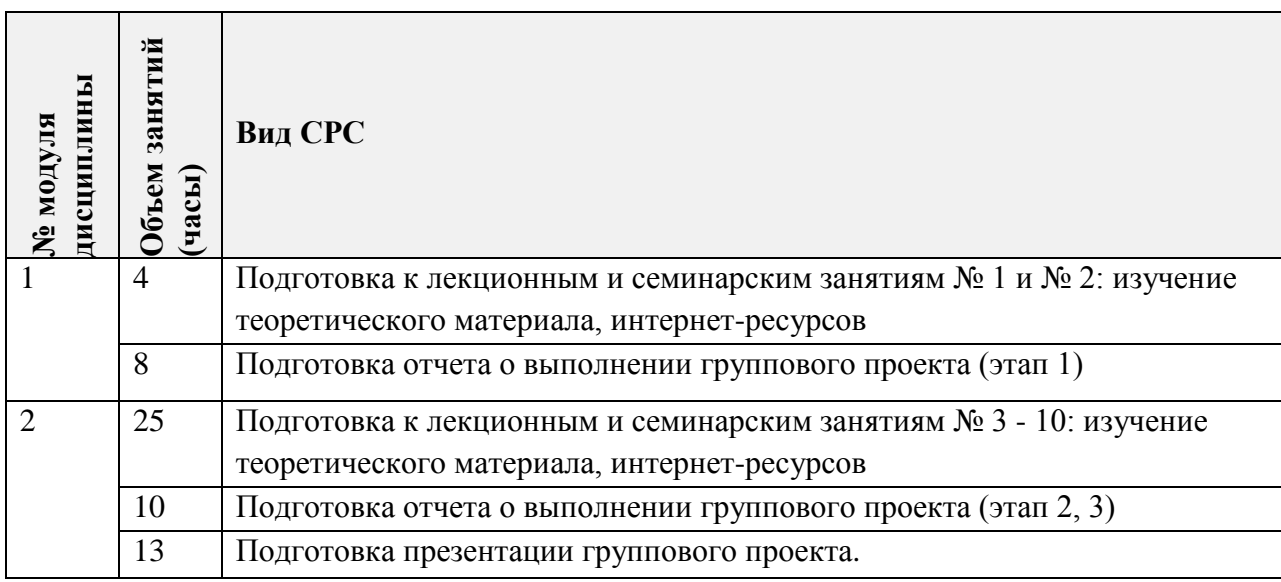

#### **4.5. Примерная тематика курсовых работ (проектов)**

*Не предусмотрены*

## **5. ПЕРЕЧЕНЬ УЧЕБНО-МЕТОДИЧЕСКОГО ОБЕСПЕЧЕНИЯ ДЛЯ САМОСТОЯТЕЛЬНОЙ РАБОТЫ**

Учебно-методическое обеспечение для самостоятельной работы студентов в составе УМК дисциплины:

**Модуль 1 «**Основы технологического предпринимательства**»**

 Учебные материалы для подготовки к лекционным и практическим занятиям №1, №2 – *курс «Технологическое предпринимательство» на портале Coursera.org, модуль №1 (*URL: https://ru.coursera.org/learn/tekhnologicheskoe-predprinimatelstvo).

 *Методические рекомендации для выполнения группового проектного задания Этап 1 (*URL: *http://emirs.miet.ru/oroks-*

*miet/upload/ftp/pub/orioks3/2020/9/Prakticheskaya\_chast\_kursa\_(Proektnaya\_rabota).docx).*

**Модуль 2 «**Коммерциализация результатов интеллектуальной деятельности в форме стартапа**»**

 Учебные материалы для подготовки к лекционным и практическим занятиям №2 - No 10

o *Курс «Технологическое предпринимательство» на портале Coursera.org, модуль №2-6 (*URL: https://ru.coursera.org/learn/tekhnologicheskoe-predprinimatelstvo);

o Курс «*Стартап: как вырасти в успешный бизнес» на портале Coursera.org (*URL: https://ru.coursera.org/learn/startup-spbu*).*

 *Методические рекомендации для выполнения группового проектного задания Этап 2-4 (*URL: *http://emirs.miet.ru/oroks-*

*miet/upload/ftp/pub/orioks3/2020/9/Prakticheskaya\_chast\_kursa\_(Proektnaya\_rabota).docx).*

# **6. ПЕРЕЧЕНЬ УЧЕБНОЙ ЛИТЕРАТУРЫ**

#### **Литература**

- 1. Баранчеев В.П. Управление инновациями [Электронный ресурс] : Учебник для академического бакалавриата / В.П. Баранчеев, Н.П. Масленникова, В.М. Мишин. - 3 е изд., перераб. и доп. - М. : Юрайт, 2019. - 747 с. - (Бакалавр. Академический курс). - URL: https://www.biblio-online.ru/book/upravlenie-innovaciyami-445971 (дата обращения: 01.09.2019).
- 2. Короткова Т.Л. Управление маркетингом [Текст] : Учебник и практикум для академического бакалавриата / Т.Л. Короткова. - 2-е изд., испр. и доп. - М. : Юрайт, 2017. - 322 с.
- 3. Короткова Т.Л. Маркетинг инноваций [Текст] : Учебник и практикум для академического бакалавриата / Т.Л. Короткова. - 2-е изд., испр. и доп. - М. : Юрайт,  $2017. - 272$  c.

#### **Периодические издания**

- 1. ЭКОНОМИКА И ПРЕДПРИНИМАТЕЛЬСТВО: международный печатный научный журнал по экономике с февраля 2011 г. – Официальный сайт - URL: [http://www.intereconom.com](http://www.intereconom.com/). На сайте Научной электронной библиотеки eLIBRARY.RU доступ к полному тексту статей для зарегистрированных пользователей МИЭТ. - URL: [https://elibrary.ru/contents.asp?titleid=27783.](https://elibrary.ru/contents.asp?titleid=27783) Дата обращения 05.12.2020.
- 2. ПУТЕВОДИТЕЛЬ ПРЕДПРИНИМАТЕЛЯ: Российская Академия предпринимательства – сайт - URL: [https://www.pp-mag.ru/jour\)](https://www.pp-mag.ru/jour) Дата обращения 05.12.2020. - Режим доступа свободный.

# **7. ПЕРЕЧЕНЬ ПРОФЕССИОНАЛЬНЫХ БАЗ ДАННЫХ, ИНФОРМАЦИОННЫХ СПРАВОЧНЫХ СИСТЕМ**

- 1. Справочная правовая система КонсультантПлюс URL: http://www.consultant.ru/ (дата обращения: 15.10.2020).
- 2. Справочно-правовая система ЗаконПрост (Кодексы и законы РФ): сайт Москва. 2010 - URL: http://www.zakonprost.ru (дата обращения: 15.10.2020).
- 3. Юрайт : Электронно-библиотечная система : образовательная платформа. Москва, 2013 - . - URL: <https://urait.ru/> (дата обращения: 05.11.2020). - Режим доступа: для авторизированных пользователей МИЭТ
- 4. eLIBRARY.RU: научная электронная библиотека: сайт. Москва, 2000. URL: https://elibrary.ru (дата обращения: 15.10.2020). – Режим доступа: для зарегистрир. пользователей.
- 5. ПостНаука: образовательный портал. URL: https://postnauka.ru (дата обращения: 15.10.2020).
- 6. Coursera: образовательный портал. URL: https://coursera.org (дата обращения: 15.10.2020).

# **8. ОБРАЗОВАТЕЛЬНЫЕ ТЕХНОЛОГИИ**

В ходе реализации обучения используются **смешанное обучение**.

Применяются следующие **модели обучения:** перевернутый класс, ротация станций).

Освоение образовательной программы обеспечивается ресурсами электронной информационно-образовательной среды ОРИОКС.

Для взаимодействия студентов с преподавателем используются сервисы обратной связи: раздел ОРИОКС «Домашние задания», электронная почта.

При проведении занятий и для самостоятельной работы используются **внешние электронные ресурсы** в форме внешних онлайн-курсов:

o Курс «Технологическое предпринимательство» на портале *Coursera.org, модуль №2-6 (*URL: https://ru.coursera.org/learn/tekhnologicheskoe-predprinimatelstvo);

o Курс «Стартап: как вырасти в успешный бизнес» на портале *Coursera.org (*URL: https://ru.coursera.org/learn/startup-spbu*).*

# **9. МАТЕРИАЛЬНО-ТЕХНИЧЕСКОЕ ОБЕСПЕЧЕНИЕ ДИСЦИПЛИНЫ**

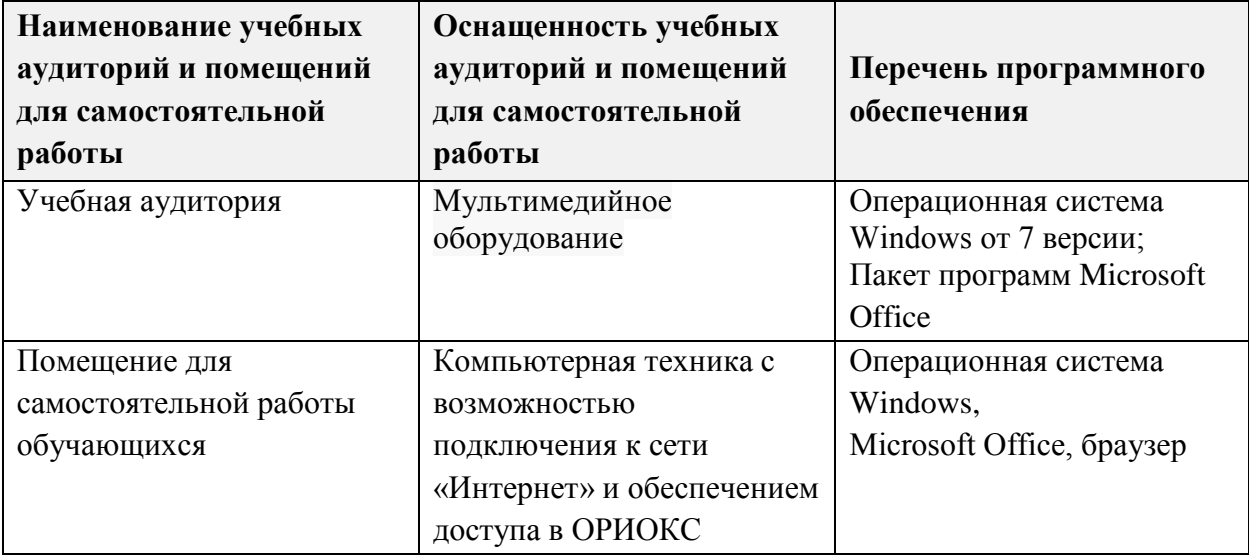

## **10. ФОНДЫ ОЦЕНОЧНЫХ СРЕДСТВ ДЛЯ ПРОВЕРКИ СФОРМИРОВАННОСТИ КОМПЕТЕНЦИЙ/ПОДКОМПЕТЕНЦИЙ**

ФОС по подкомпетенции **ПК-1.ТП «**Способен коммерциализовать результаты научно-исследовательских работ в области разработки аппаратных средств вычислительной техники и встраиваемых сенсорных систем» представлен отдельным документом и размещен в составе УМК дисциплины электронной информационной образовательной среды ОРИОКС// URL: [http://orioks.miet.ru/.](http://orioks.miet.ru/)

# **11. МЕТОДИЧЕСКИЕ УКАЗАНИЯ ДЛЯ ОБУЧАЮЩИХСЯ ПО ОСВОЕНИЮ ДИСЦИПЛИНЫ**

#### **11.1. Особенности организации процесса обучения**

Презентация группового проекта по выбранной студентами технологии является важнейшим практико-ориентированным элементом курса. Групповая работа в течение семестра позволяет студентам применить все полученные знания на практике, поработать совместно над проектом и представить перед экспертами результаты своей деятельности.

Финальный конкурс групповых проектов проходит в формате презентации, когда каждая команда представляет свой проект, сопровождая свою речь демонстрацией слайдов, возможно, предоставлением дополнительных раздаточных материалов («выжимок» из бизнес-планов) для жюри. Регламент: 5 минут на презентацию и 10 минут на ответы на вопросы экспертов.

По результатам питч-сессии студенты получают оценку за проект в диапазоне от 0 до 30 баллов. Все студенты в рамках одной команды получают одинаковые оценки за этот элемент курса.

#### Критерии оценки проектов в рамках финальной питч-сессии

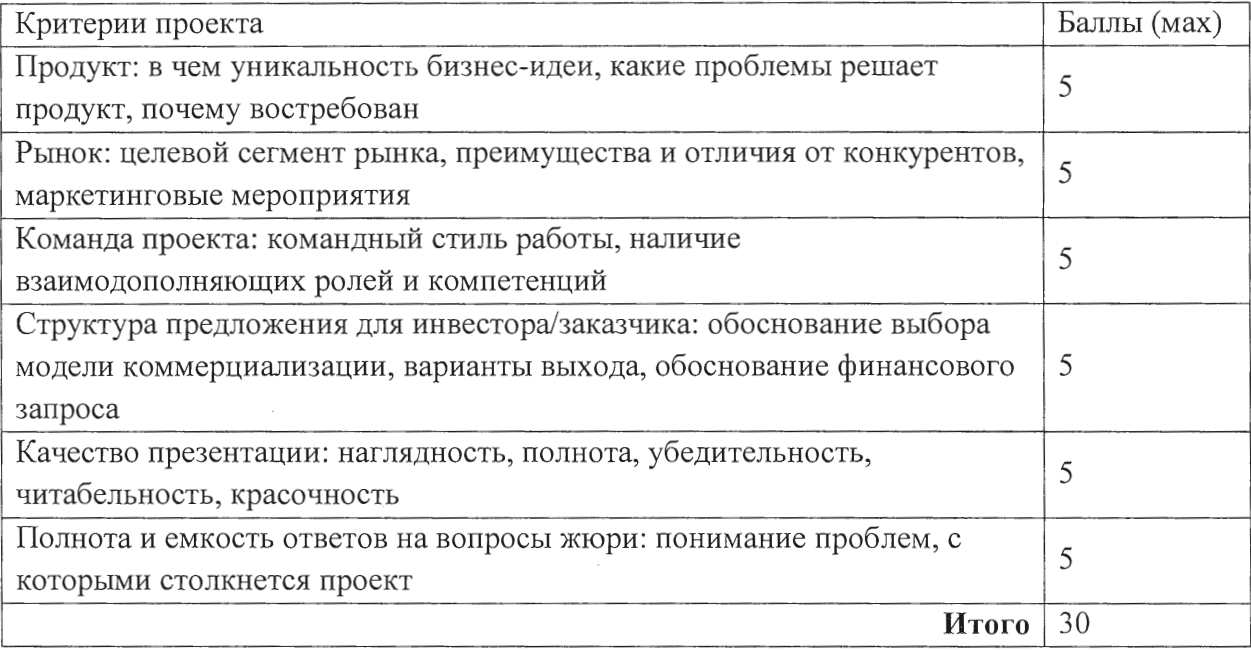

#### 11.2. Система контроля и оценивания

Для оценки успеваемости студентов по дисциплине используется накопительная балльная система.

Совокупность организационных мероприятий по управлению процессом освоения содержания дисциплины и формирования компетенций включает регулярную оценку приобретаемых знаний, умений и навыков студентов в накопленных баллах.

Текущий контроль достигнутого уровня сформированности компетенции осуществляется в виде:

• оценки регулярного посещения и активности на лекционных и практических занятиях;

• оценки выполнения самостоятельной работы по подготовке группового проекта;

- оценки защиты группового проекта;
- работа в группе и участие в дискуссии по проблемным вопросам из практики.

В течение семестра баллами оцениваются: выполнение каждого контрольного мероприятия в семестре и сдача зачета (в сумме до 100 баллов).

По сумме баллов выставляется итоговая оценка по предмету. Структура и график контрольных мероприятий доступен в OPИOKC// URL: http://orioks.miet.ru/.

#### РАЗРАБОТЧИК:

/ М.В. Добрынина / Доцент кафедры ЭМФ, к. полит. н.

программа дисциплины «Технологическое Рабочая предпринимательство»  $\Pi 0$ направлению подготовки 09.04.01 «Информатика и вычислительная техника», направленности (профилю) «Высокопроизводительные вычислительные системы» разработана на кафедре ЭМФ и утверждена на заседании кафедры 5 октября 2020 года, протокол № 2.

# ЛИСТ СОГЛАСОВАНИЯ

Рабочая программа согласована с Институтом МПСУ

Директор Института МПСУ

Рабочая программа согласована с Центром подготовки к аккредитации и независимой оценки качества and control of the con-التوليونية والمنافر والمناور والمنافر والمتحدث والمتحدث والمنافر المنافر

/ А.Л. Переверзев /

Начальник АНОК

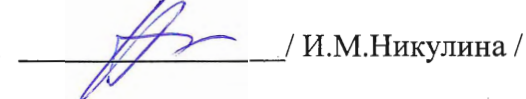

Рабочая программа согласована с библиотекой МИЭТ

Директор библиотеки / Т.П. Филиппова/